#### **CS 370: INTRODUCTION TO SECURITY 05.02: SSL AND TLS**

Tu/Th 4:00 – 5:50 PM

#### Sanghyun Hong

sanghyun.hong@oregonstate.edu

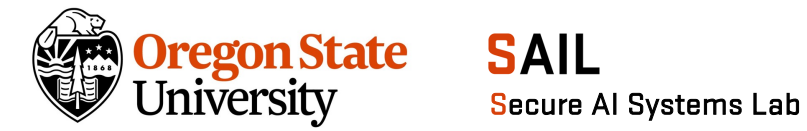

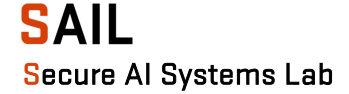

- Job 3
	- − Create a copy of this data with
	- − The change from 'boring' to 'superb'
	- − Use template.py (marked as XXX)
- Hint

**OTTTACT 2TD** 

− Find a way to modify the plaintext of the 5th block

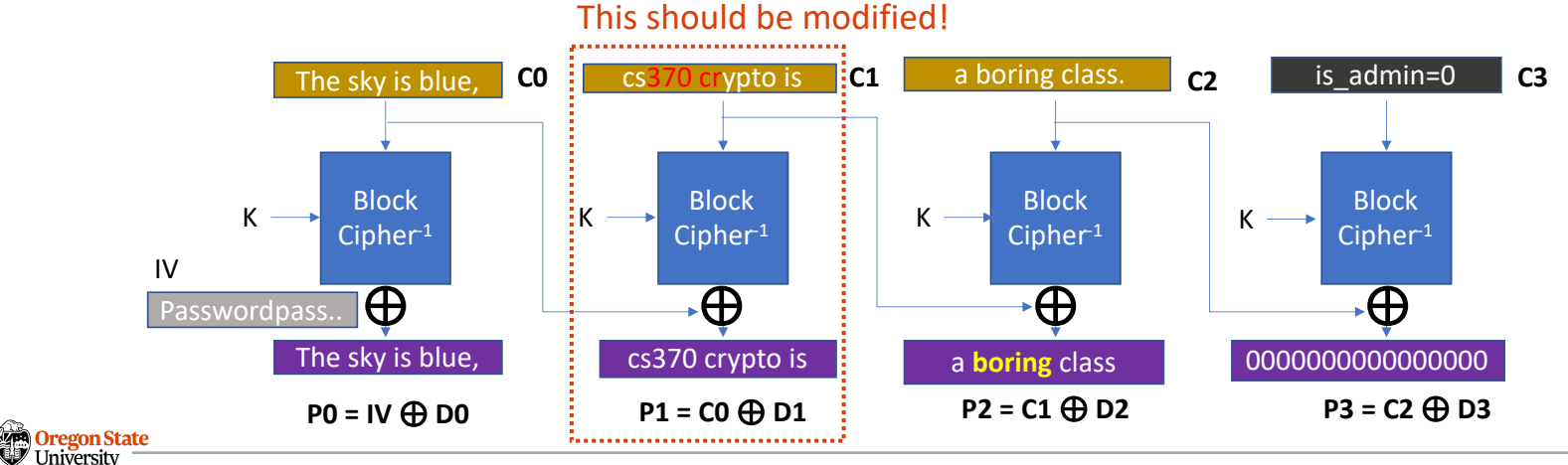

Secure AI Systems Lab :: CS 344 - Operating Systems I 2 2

#### **MICRO-LABS: CBC-ATTACK: BORING TO SUPERB**

• We have

**OTTTACT 2TD** 

- − C1 ^ D2 = 'boring'
- − C1' ^ D2 = 'superb'
- − where C1' is the modified ciphertext we want

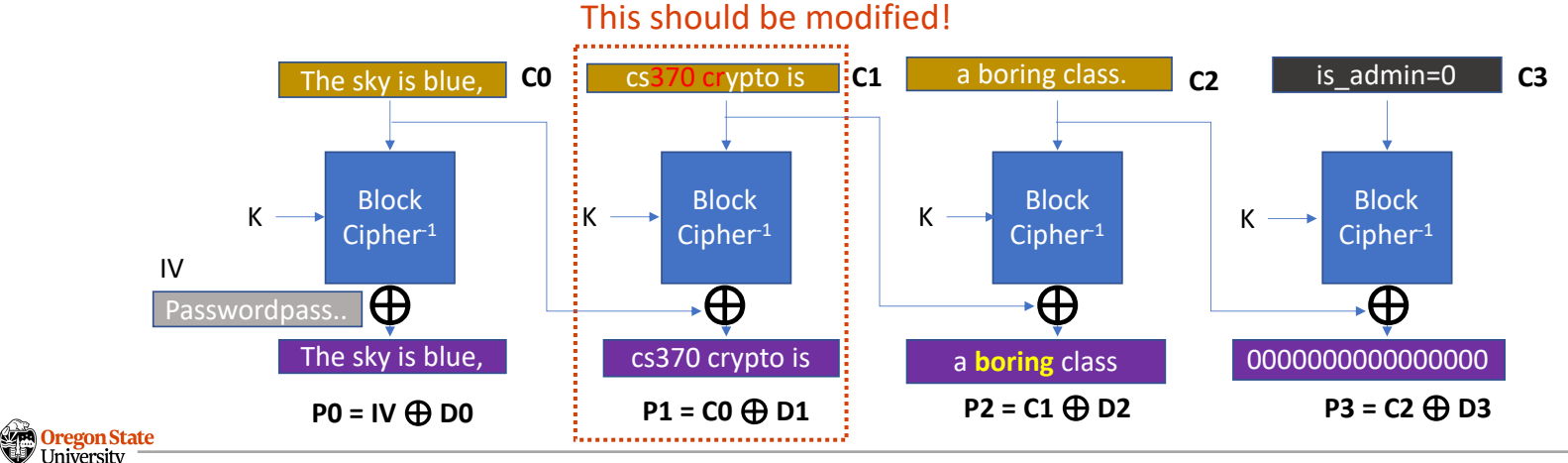

University Secure AI Systems Lab :: CS 344 - Operating Systems I 3

- We have
	- − C1 ^ D2 = 'boring'
	- − C1' ^ D2 = 'superb'
	- − where C1' is the modified ciphertext we want
- Let's XOR these two:
	- − C1 ^ D2 ^ C1' ^ D2 = 'boring' ^ 'superb' (we know XOR is associative)
	- $-C1 \wedge C1' \wedge (D2 \wedge D2) =$  'boring'  $\wedge$  'superb'
	- $C1 \wedge C1' \wedge 0 =$  'boring'  $\wedge$  'superb' (we know a  $\wedge$  0 = a)
	- − C1 ^ (C1 ^ C1') = C1 ^ ('boring' ^ 'superb')
	- − (C1 ^ C1) ^ C1' = C1 ^ ('boring' ^ 'superb')
	- − C1' = C1 ^ ('boring' ^ 'superb')

(we know 
$$
a \wedge a = 0
$$
)

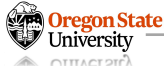

- How can we secure the Internet communication?
	- − How can we make sure we're talking to the right person?
	- − How can we establish a secure channel over an insecure channel?
	- − How can we encrypt/decrypt the message we send/receive?
	- − How can we ensure the message is not altered by an adversary?

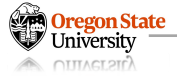

#### **RECAP: DIGITAL CERTIFICATE**

- How can we secure the Internet commetissued To
	- − Authentication: a digital certificate
	- − How can we establish a secure channel organization (0) organization (0) organizational Unit (0U) <Not Part Of Certificate>
	-
	- − How can we ensure the message is not lissued By

#### • A file that contains:

- − Entity info (CN)
- − Issuer info (CN)
- − Public key
- − Signature

#### Certificate Viewer: oregonstate.edu

#### General Details

Common Name (CN)

oregonstate.edu

Common Name (CN) InCommon RSA Server CA Organization (O) Internet2 Organizational Unit (OU) InCommon

#### **Validity Period**

Issued On Expires On

Sunday, June 5, 2022 at 5:00:00 PM Tuesday, June 6, 2023 at 4:59:59 PM

#### Fingerprints

SHA-256 Fingerprint 7B 57 A4 91 B0 06 29 2E 8E 54 04 FB BB F6 F8 4F 09 56 15 C0 20 59 37 9F E9 F1 A4 27 DC B6 F4 E1 SHA-1 Fingerprint FC EE 7C 4B AA 30 8F A6 03 E2 22 C5 31 FF 6C C6 92 FF C3 8E

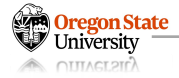

#### **RECAP: DIGITAL CERTIFICATE – TRUST CHAIN**

- How can we secure the Internet communication?
	- − Authentication: a digital certificate
	-
	-
	-
- A file that contains:
	- − Entity info (CN)
	- − Issuer info (CN)
	- − Public key
	- − Signature
- Public-key infrastructure (PKI)

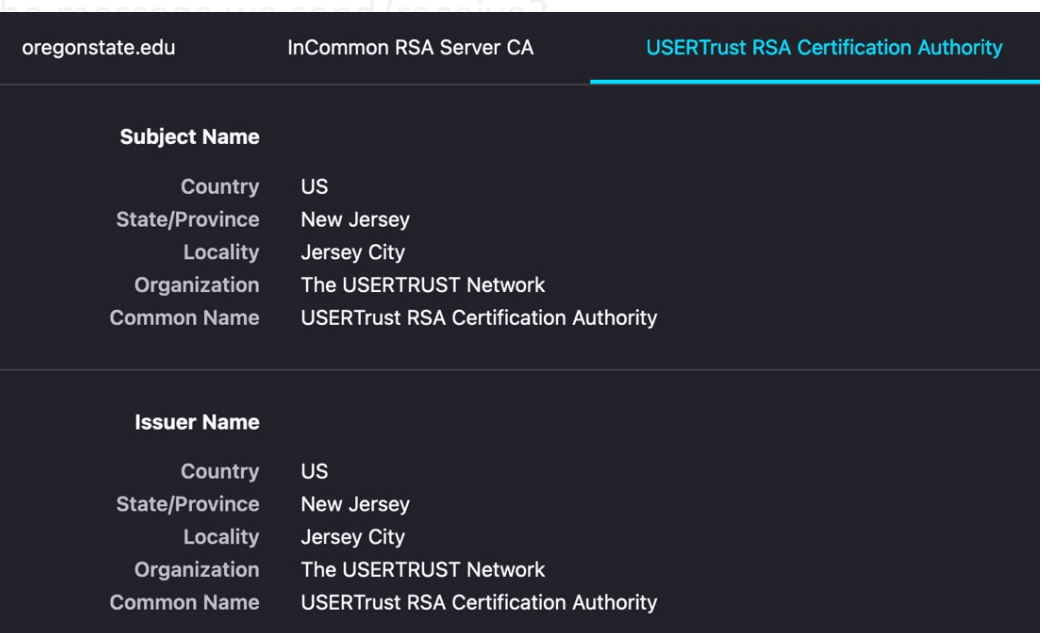

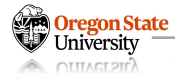

## **RECAP: DIGITAL CERTIFICATE – TRUST CHAIN (CONT'D)**

- How can we secure the Internet communication?
	- − Authentication: a digital certificate
- Public-key infrastructure (PKI)
	- − oregonstate.edu
		- Verified by InCommon RSA
	- − InCommon RSA Server CA
		- Verified by USERTrust RSA
	- − USERTrust RSA CA
		- Verified by itself (Root CA)

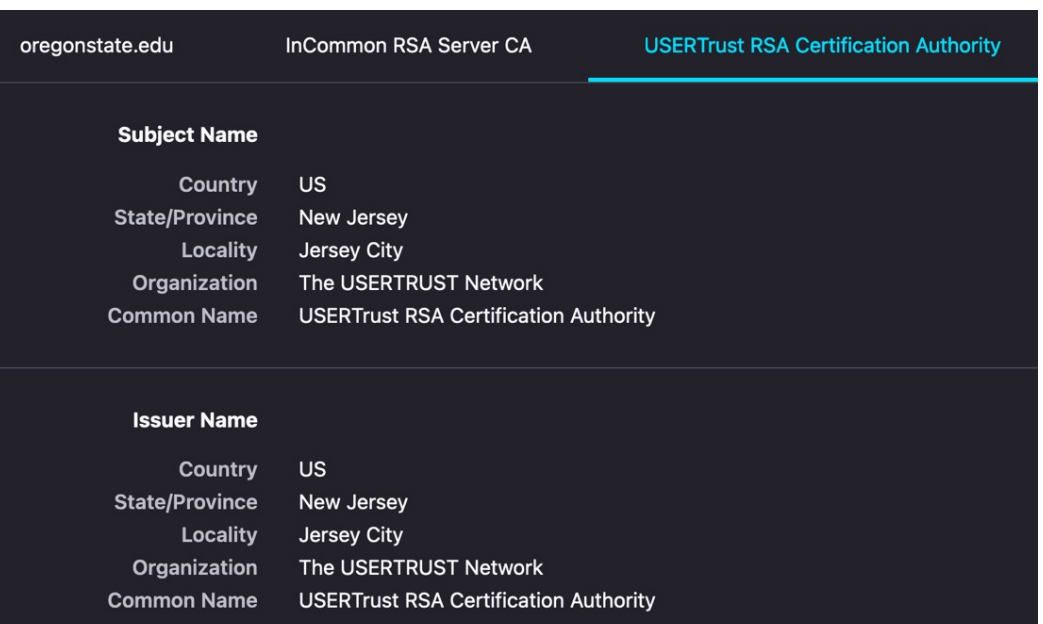

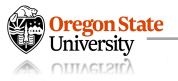

#### **RECAP**

- How can we secure the Internet communication?
	- − Authentication: a digital certificate
	- − How can we establish a secure channel over an insecure channel?
	-
	-

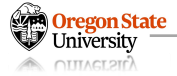

#### **RECAP: DIFFIE-HELLMAN**

- How can we secure the Internet communication?
	- − Authentication: a digital certificate
	- − Key-exchange: Diffie-Hellman key exchange
	-
	-
- Diffie-Hellman
	- − Given:
		- g and P (shared secret; public) and a and b (secrets; private)
	- − Compute:
		- $g^a$  mod  $p = A$  and  $g^b$  mod  $p = B$  and exchange them
		- $(g^b)^a$  mod  $p = (g^a)^b$  mod  $p = g^{ab}$  mod  $p$
	- − Use g<sup>ab</sup> mod **p** as a shared secret

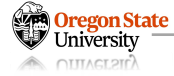

### **RECAP: DIFFIE-HELLMAN**

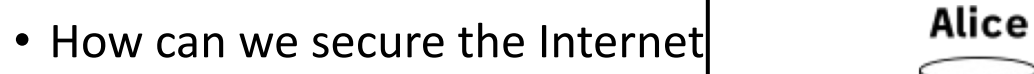

- − Authentication: a digital certific
- − Key-exchange: Diffie-Hellman ke
- − How can we encrypt/decrypt the mass and message we secret colours
- 
- Diffie-Hellman
	- − Given:

**Oregon State** University UTILVELSILY

- 
- − Compute:
	- $g^a$  mod  $p = A$  and  $g^b$  mod  $p = E$  and  $q$
	- $(g^b)^a$  mod  $p = (g^a)^b$  mod  $p = g^{ab}$
- − Use g<sup>ab</sup> mod p as a shared secre

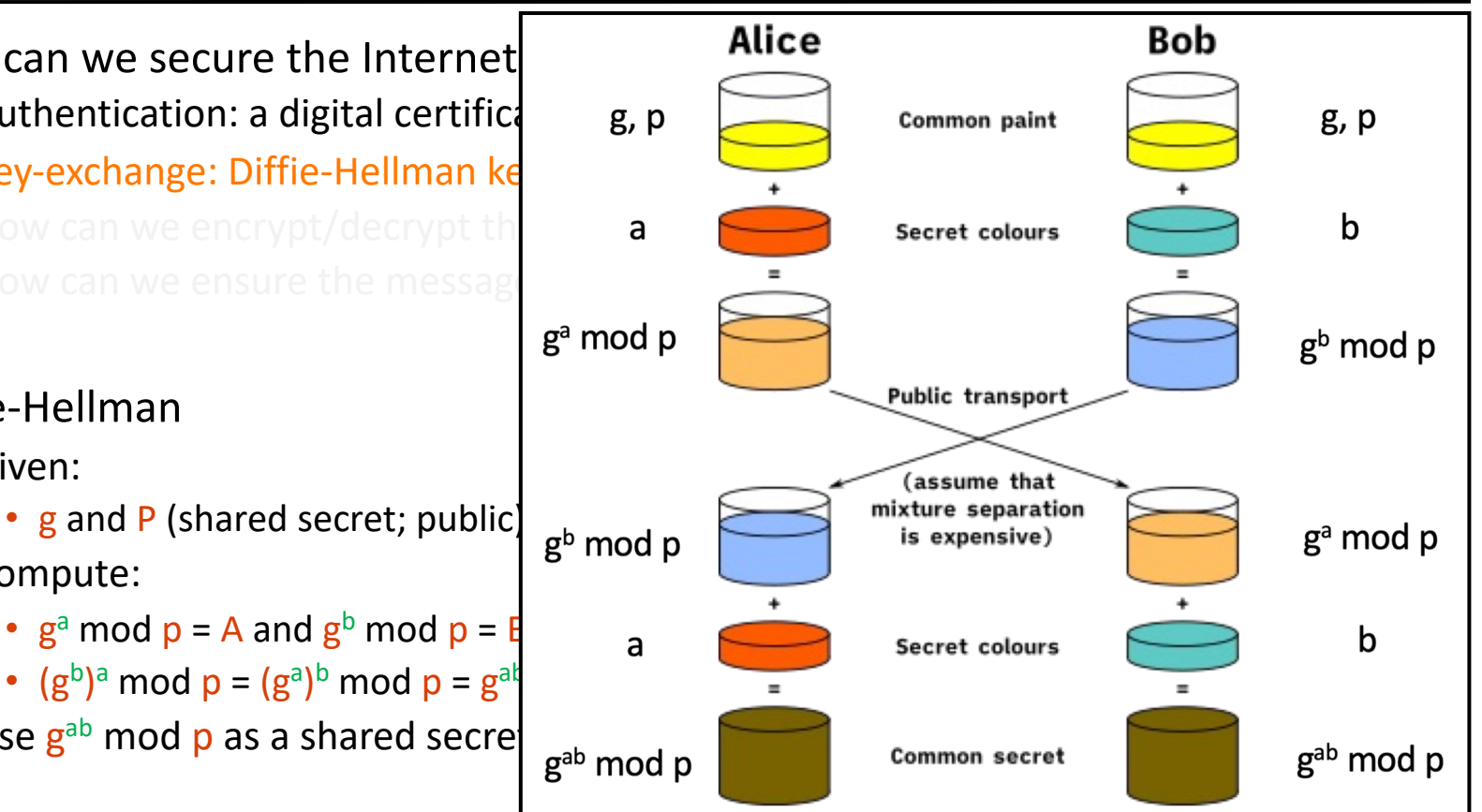

#### **RECAP**

- How can we secure the Internet communication?
	- − Authentication: a digital certificate
	- − Key-exchange: Diffie-Hellman key exchange
	- − How can we encrypt/decrypt the message we send/receive?
	-

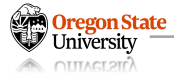

#### **RECAP: BLOCK CIPHER**

**OTTTACT 2TD** 

- How can we secure the Internet communication?
	- − Authentication: a digital certificate
	- − Key-exchange: Diffie-Hellman key exchange
	- − Confidentiality: ex. CBC with SHA-256('cipher key' + gab mod p) as a key
	-

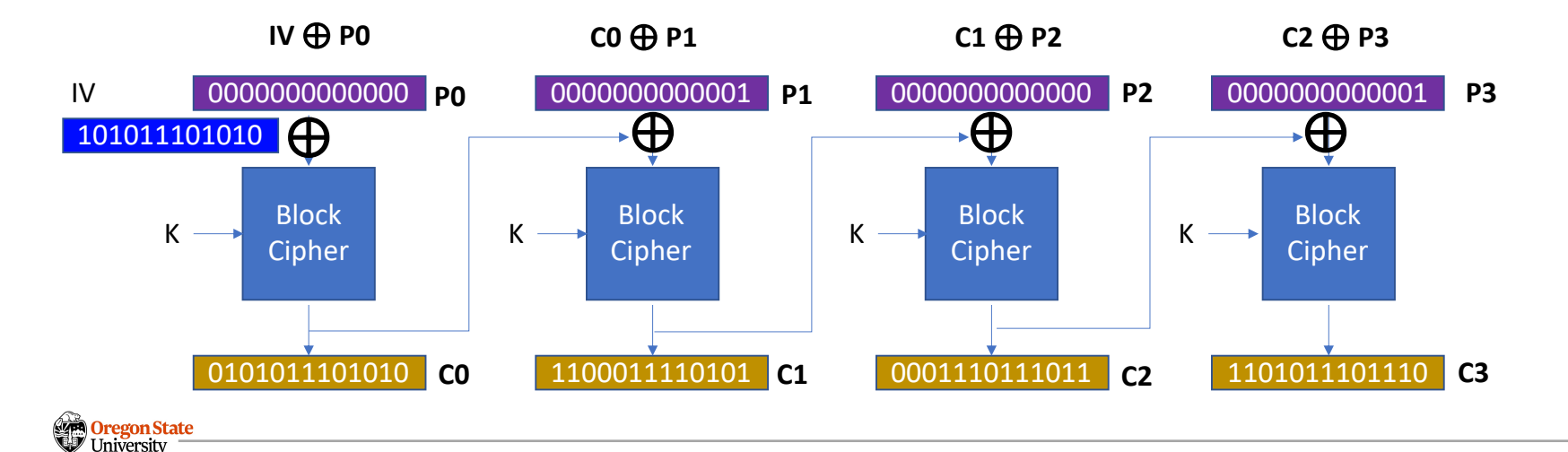

#### **RECAP: BLOCK CIPHER**

- How can we secure the Internet communication?
	- − Authentication: a digital certificate
	- − Key-exchange: Diffie-Hellman key exchange
	- − Confidentiality: ex. CBC with SHA-256('cipher key' + gab mod p) as a key
	- − How can we ensure the message is not altered by an adversary?

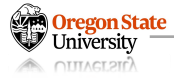

#### **RECAP: BLOCK CIPHER**

- How can we secure the Internet communication?
	- − Authentication: a digital certificate
	- − Key-exchange: Diffie-Hellman key exchange
	- − Confidentiality: ex. CBC with SHA-256('cipher key' + gab mod p) as a key
	- − Integrity: ex. SHA-256('MAC key' + gab mod p) as the key for HMAC

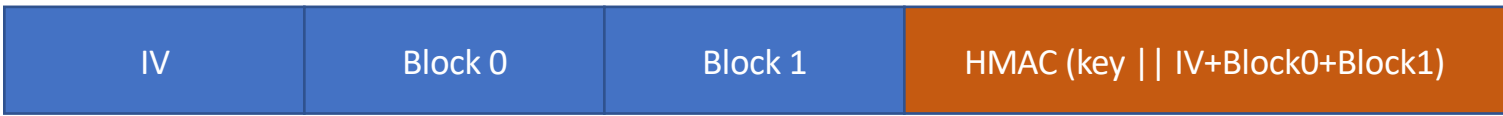

- − HMAC = SHA-256( SHA-256('MAC key' + gab mod p) || IV+Block0+Block1 )
- − : 7624e1f89ce009f8ec7e6e39781a42c0a27fa38f94db4f05f78b0f301007e06a

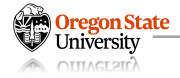

#### **RECAP**

- How can we secure the Internet communication?
	- − Authentication: a digital certificate
	- − Key-exchange: Diffie-Hellman key exchange
	- − Confidentiality: ex. CBC with SHA-256('cipher key' + gab mod p) as a key
	- − Integrity: ex. SHA-256('MAC key' + gab mod p) as the key for HMAC

#### **A Communication Channel with Authenticity, Confidentiality, and Integrity!**

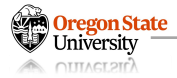

#### **TOPICS FOR TODAY**

- SSL and TLS security
	- − How secure is the Internet?
	- − How can we implement secure communication channels?
	- − How can we establish such channels between two parties?
	- − How can we minimize the impact of security incidents?
	- − How do we use to achieve such a goal (in practice)?

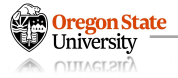

## **THE INTERNET**

- The Net
	- − A system of computer networks; a network of networks
	- − Uses the Internet protocol suite (TCP/IP) to communicate
- Design principle
	- − Network is complex, O(N2)
	- − Manage small network, O(n2)
	- − Manage network of networks O(m2)
	- − N >>>>> m,n
	- − Make it simple!

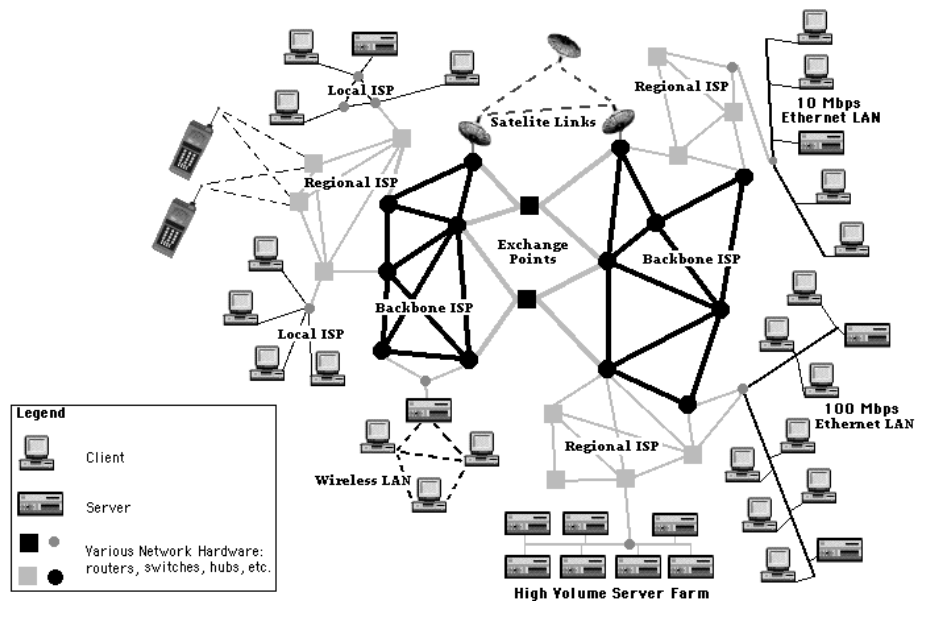

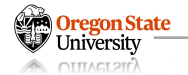

1https://www.cs.utexas.edu/~mitra/csFall2018/cs329/lectures/fig1.gif

• **O**pen **I**nternet **I**nterface (**OSI**) model

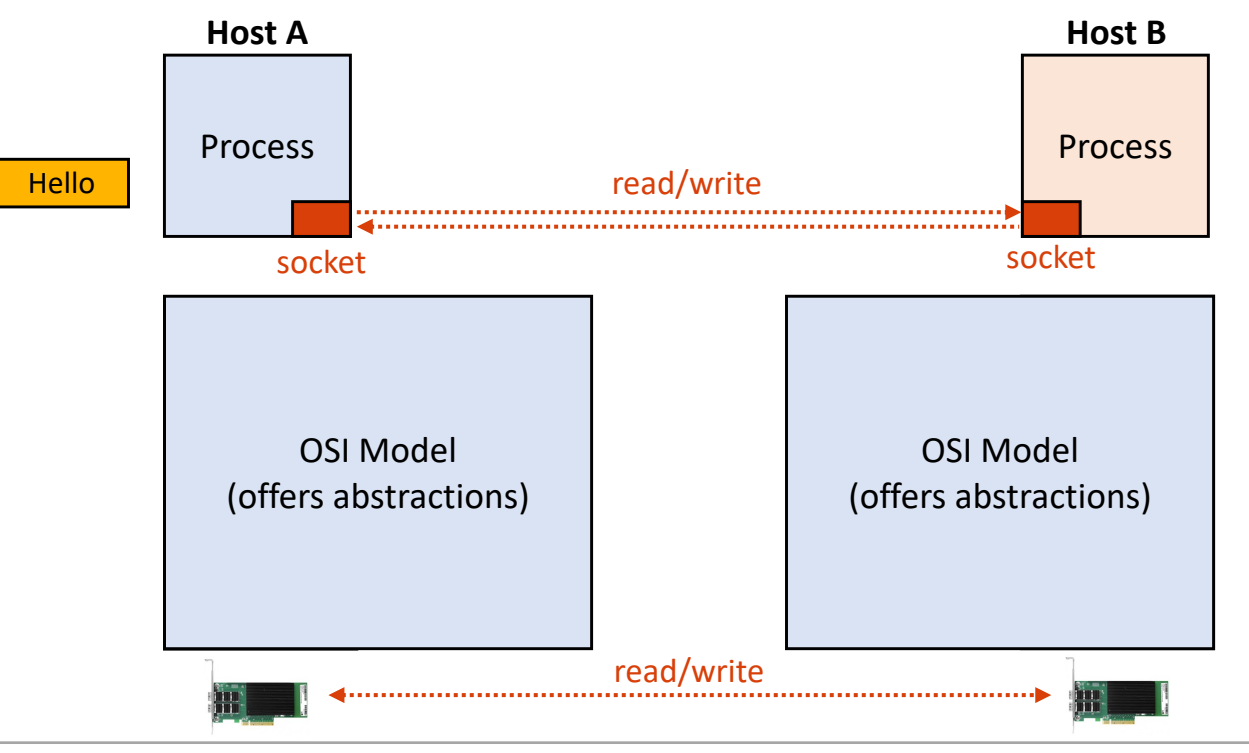

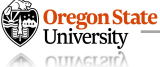

## **RECAP: OSI** 7-LAYER MODEL

• **O**pen **I**nternet **I**nterface (**OSI**) model

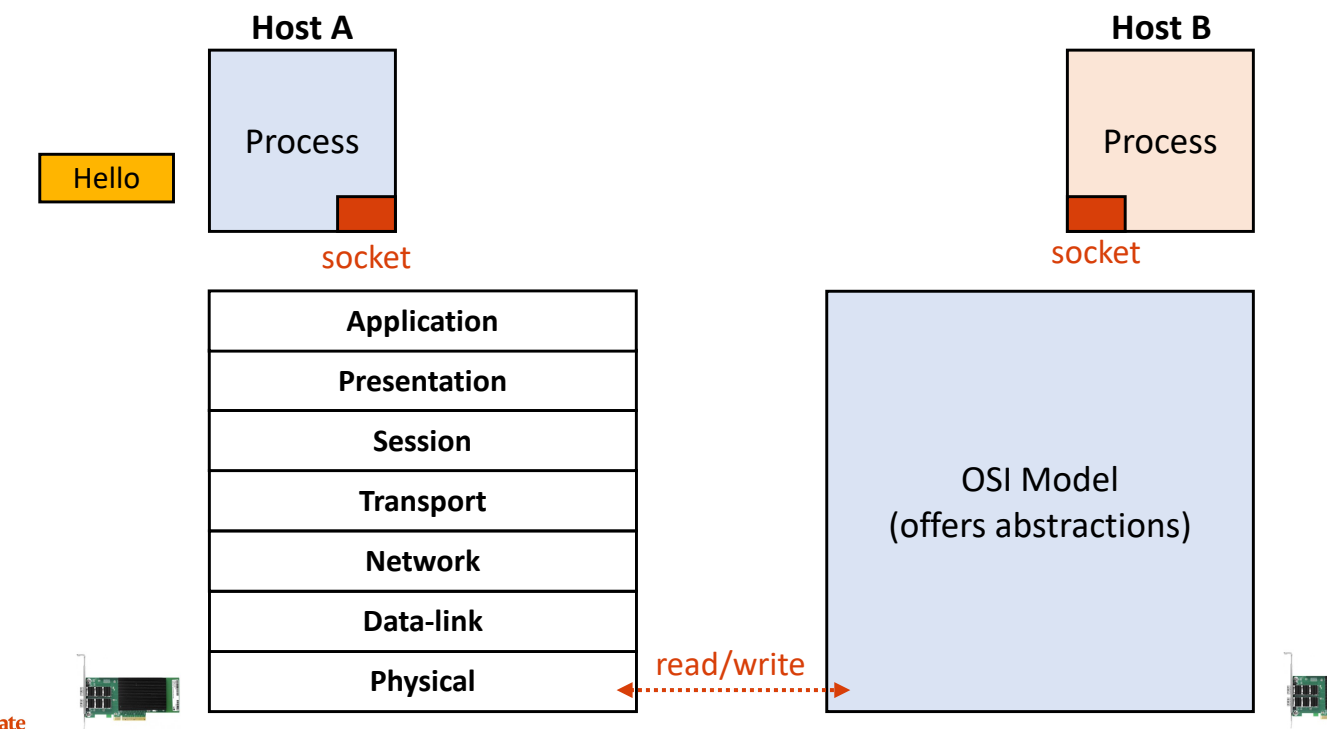

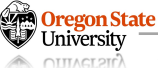

• **TCP/IP** 4-layer model

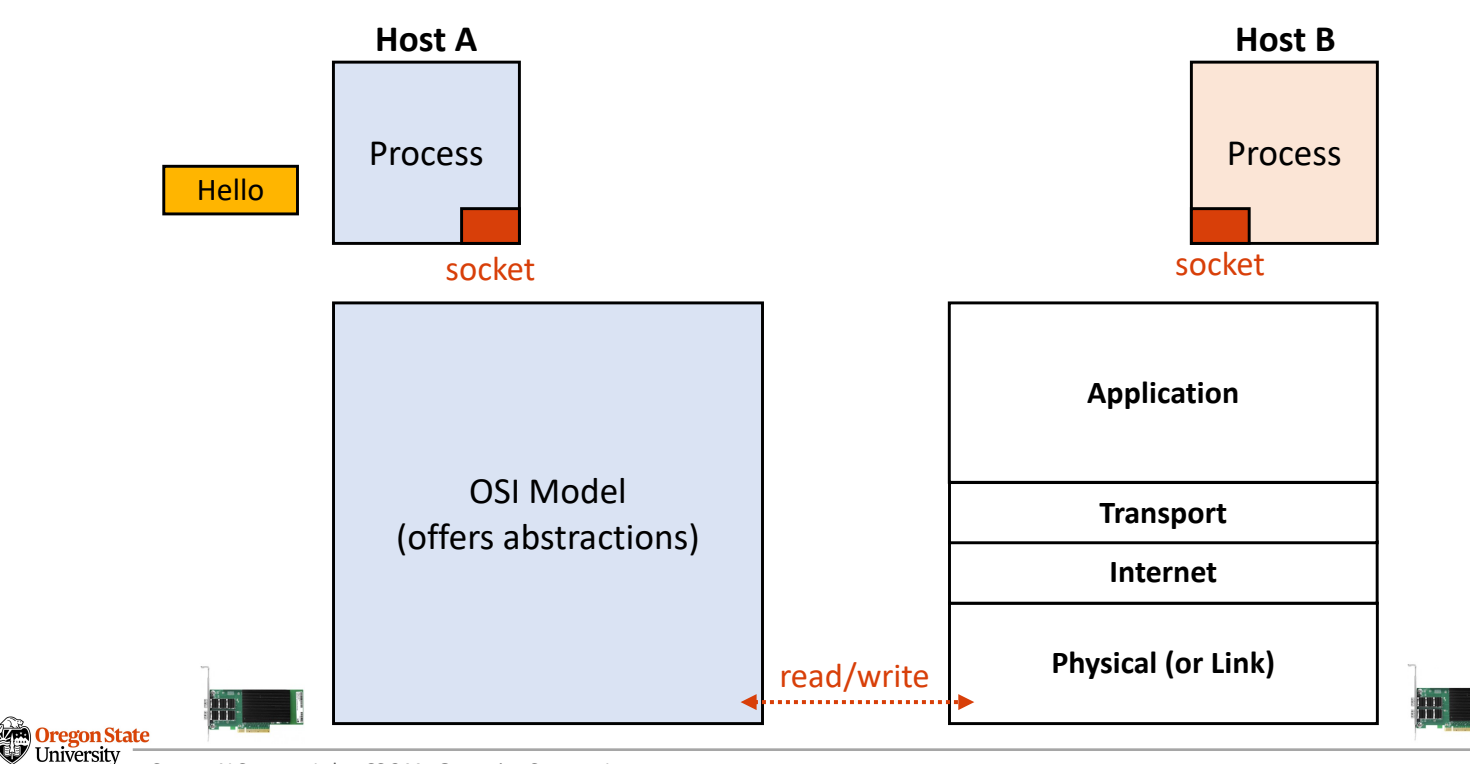

Secure AI Systems Lab :: CS 344 - Operating Systems I 21

**OTTTACT 2TF** 

#### **RECAP:** PACKET ENCAPSULATION

• TCP/IP 4-layer model (OSI 7-layer has more…)

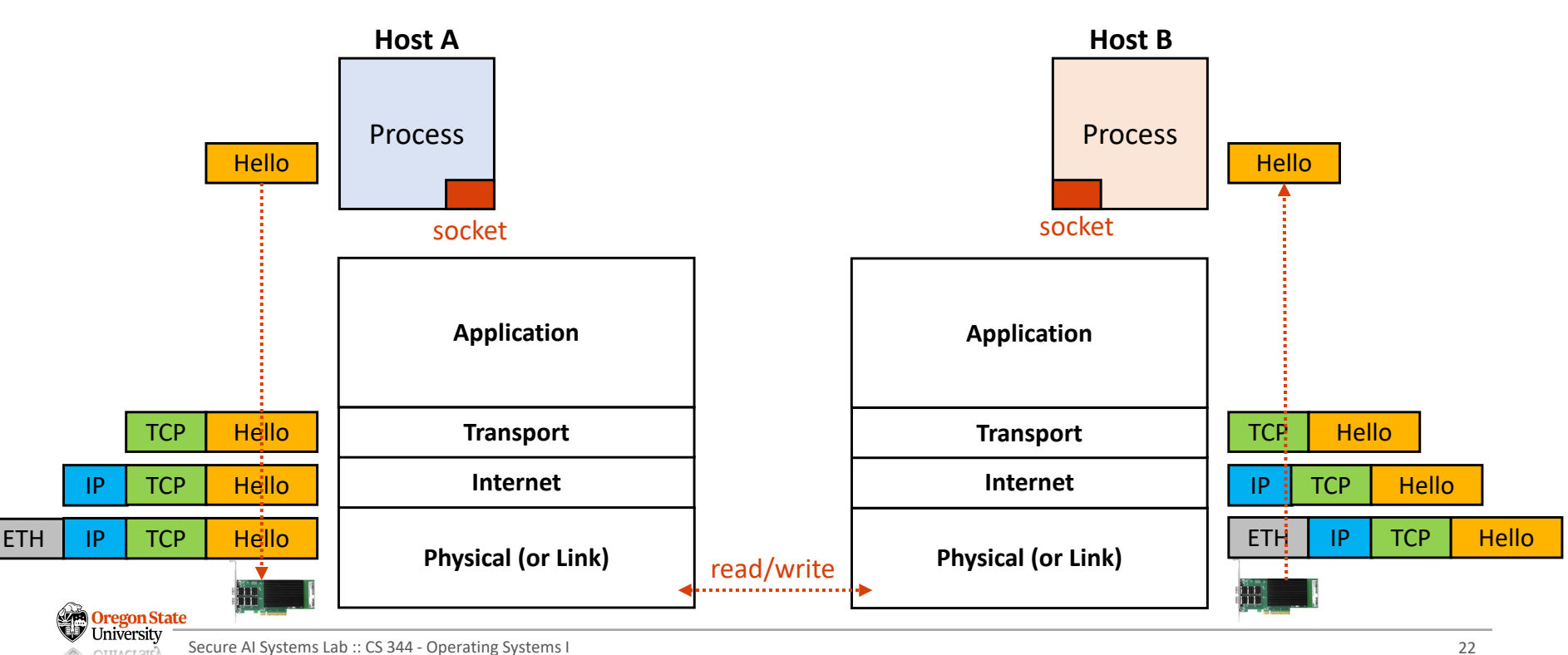

### **RECAP: OSI** 7-LAYER MODEL

• **O**pen **I**nternet **I**nterface (**OSI**) model

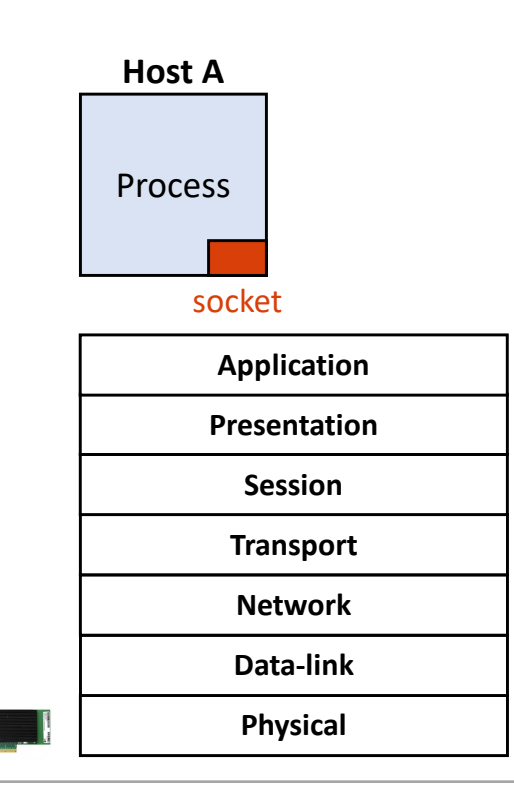

**Application Application protocol definition (e.g., HTTPS)** Application encryption and/or compression Establish and terminate network communication Divide data into segments (or error corrections) Logical addressing, packet creation, or routing MAC addressing; formatting data into frames Electric signaling

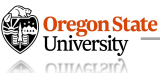

Media

IP

**TCP** 

TLS

#### **THE INTERNET: PACKET ROUTING**

Oregon State

**A CUTAGERIA** 

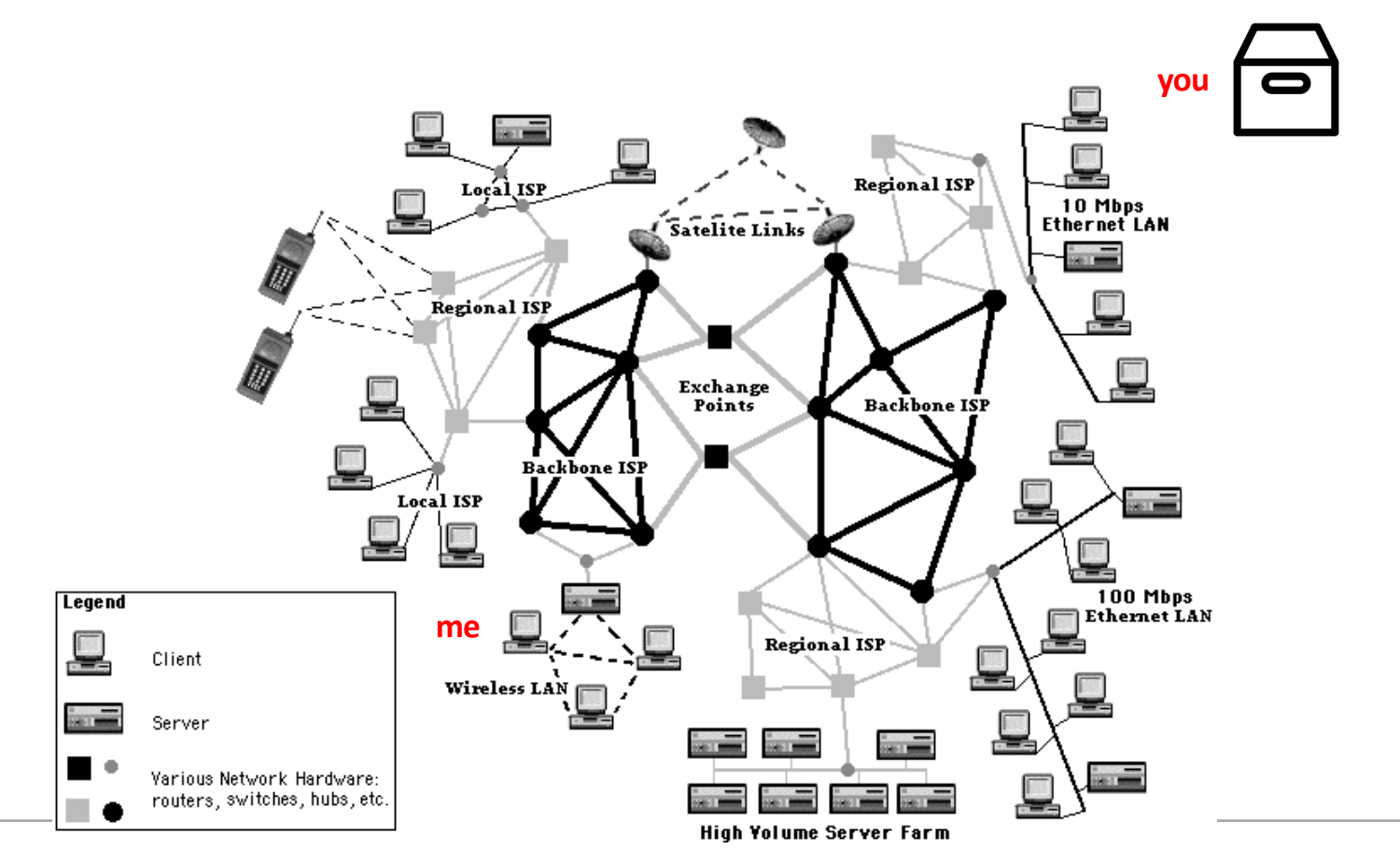

## **THE INTERNET: (NO) SECURITY**

- No security (in TCP communication)
	- − Any router in the middle can see any packet content :(

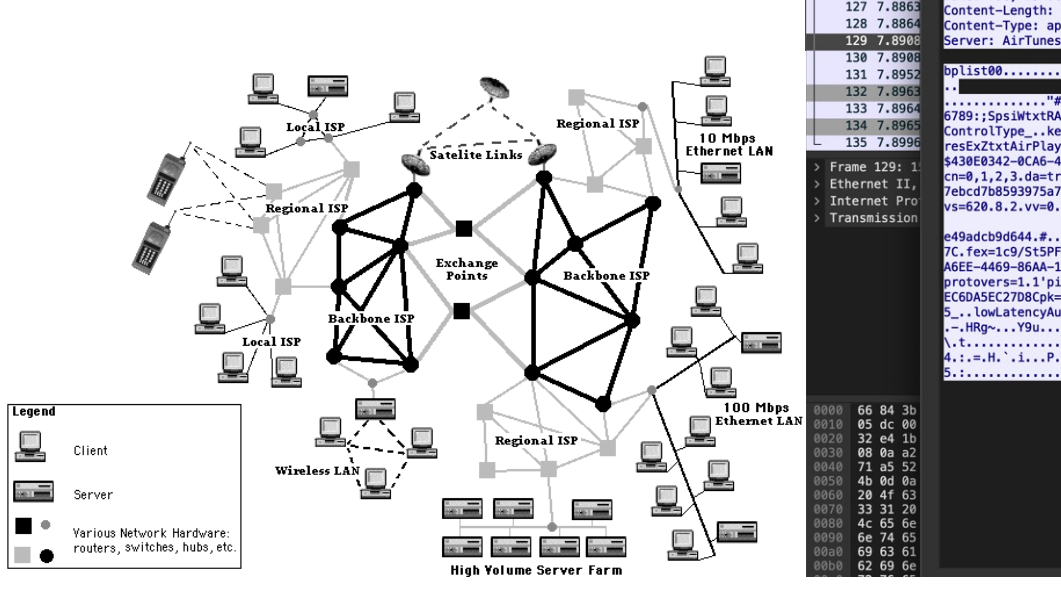

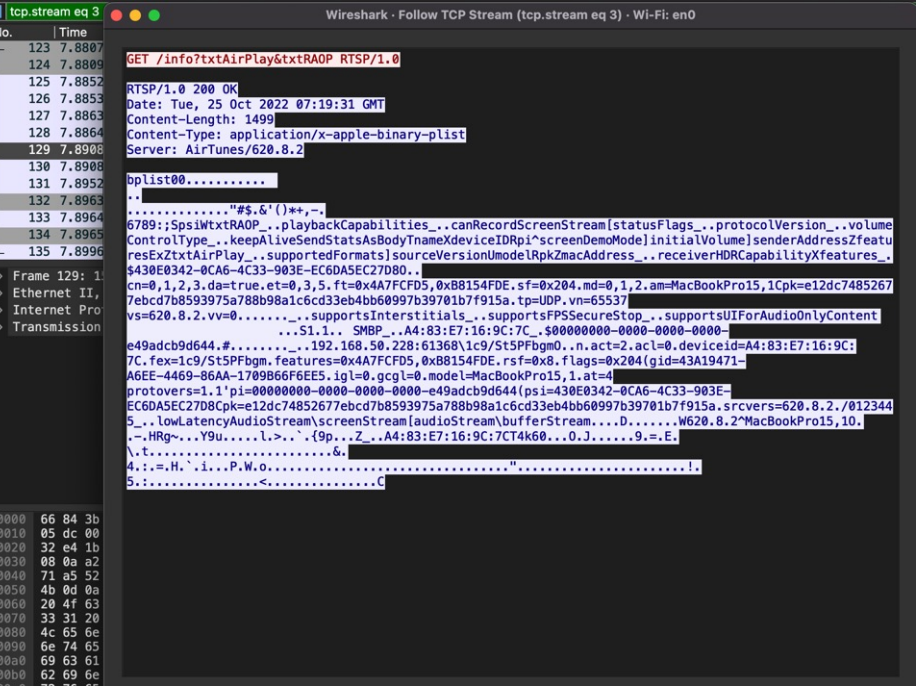

## **THE INTERNET: (NO) SECURITY**

- Routers:
	- − Decide where the packet should go as a next step
	- − What if
		- the router in the middle sends a packet to weird location?
		- the router(s) are malicious (there is no such restriction)? **The router of a support of the support of the support of the support of the support of the support of the support of the support of the support of the support**

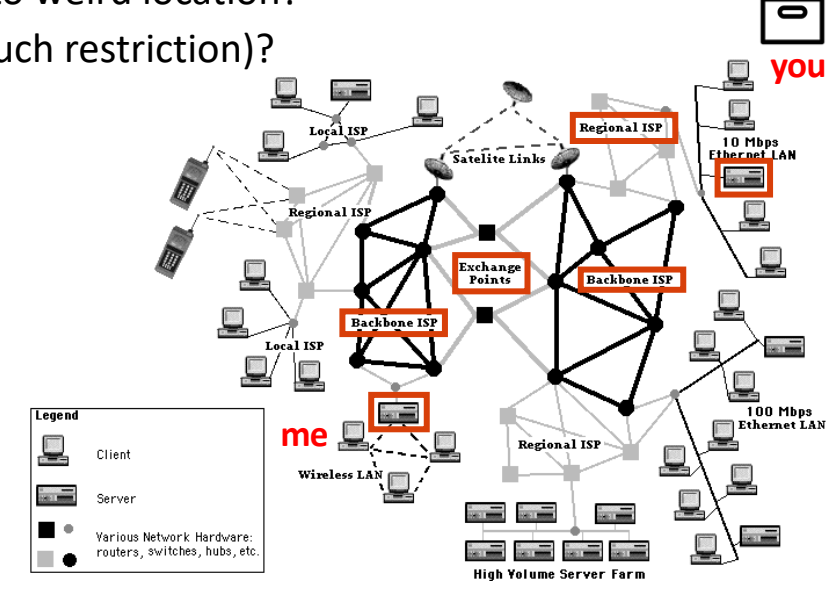

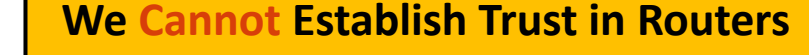

#### **TOPICS FOR TODAY**

- SSL and TLS security
	- − The Internet is not secure
	- − How can we implement secure communication channels?
	- − How can we establish such channels between two parties?
	- − How can we minimize the impact of security incidents?
	- − How do we use to achieve such a goal (in practice)?

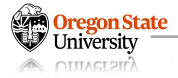

#### **THE INTERNET WITHOUT SECURITY**

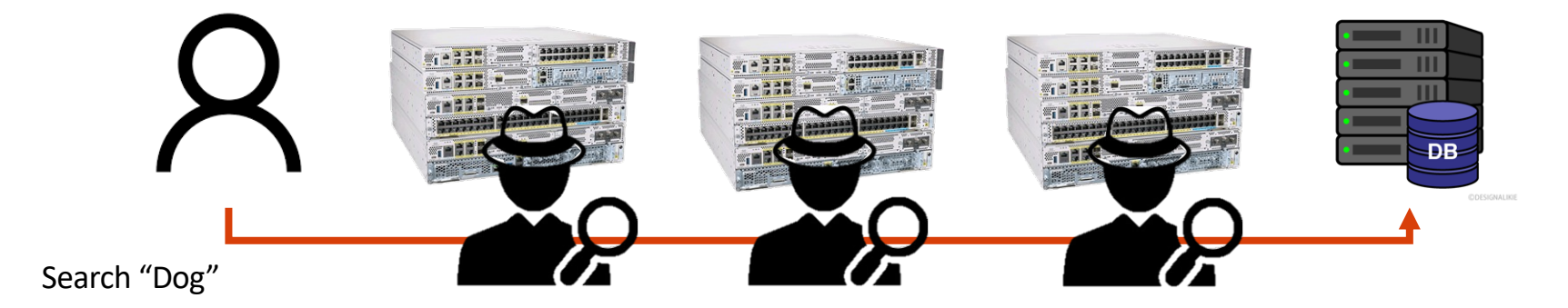

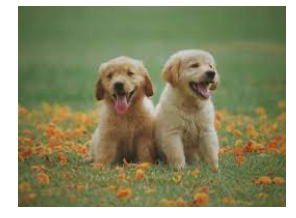

**Everybody in the Middle Knows That I Searched 'dogs' and They Also Know the Search Result… Ugh…**

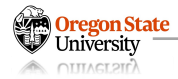

## **THE INTERNET WITH A SECURE MECHANISM (SSL/TLS)**

**Middle mans never know DH exchange keys!!**

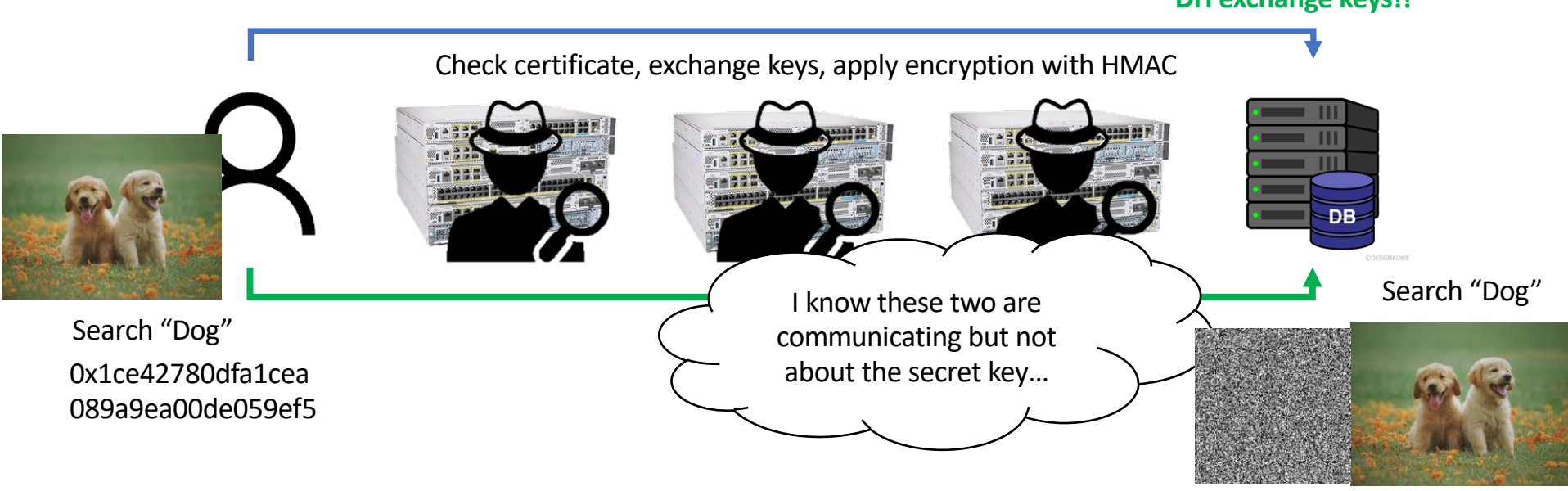

**The Middlemen Will Only See the Encrypted Contents They Will Never Know the Secret Key …**

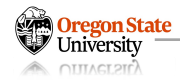

#### **SSL/TLS: SECURE SOCKET LAYER AND TRANSPORT LAYER SECURITY**

- SSL/TLS
	- − Developed by Netscape in 1995
	- − Standardized by IETF as TLS
	- − https://www.ietf.org/rfc/rfc2246.txt

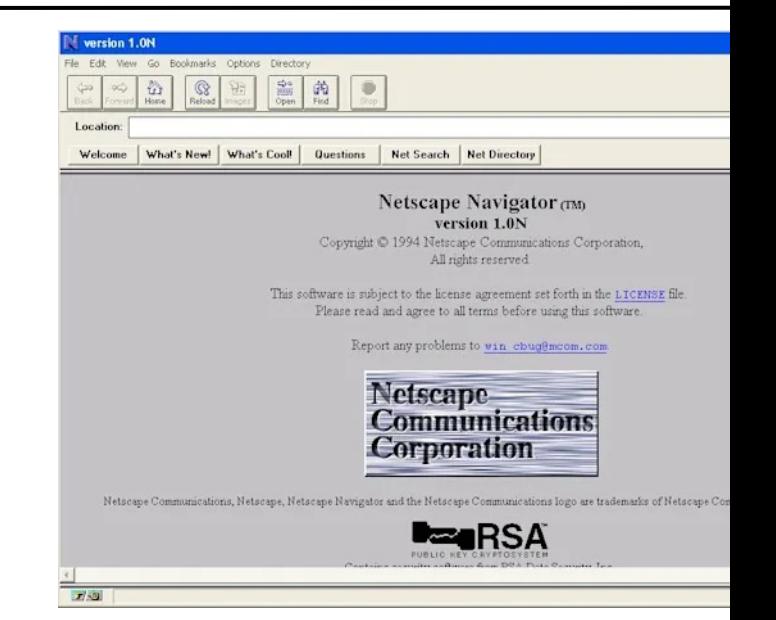

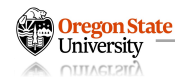

#### **SSL/TLS: SECURE SOCKET LAYER AND TRANSPORT LAYER SECURITY**

- SSL/TLS
	- − Developed by Netscape in 1995
	- − Standardized by IETF as TLS
	- − https://www.ietf.org/rfc/rfc2246.txt
- "Transport Layer" Security − Why?

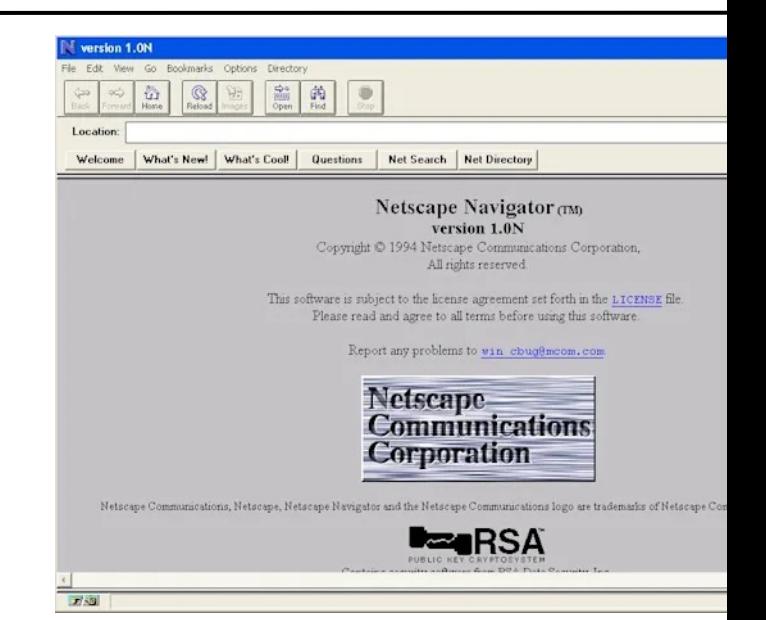

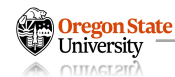

#### **SSL/TLS: TRANSPORT LAYER SECURITY, WHY?**

• Independent from the application running on a host

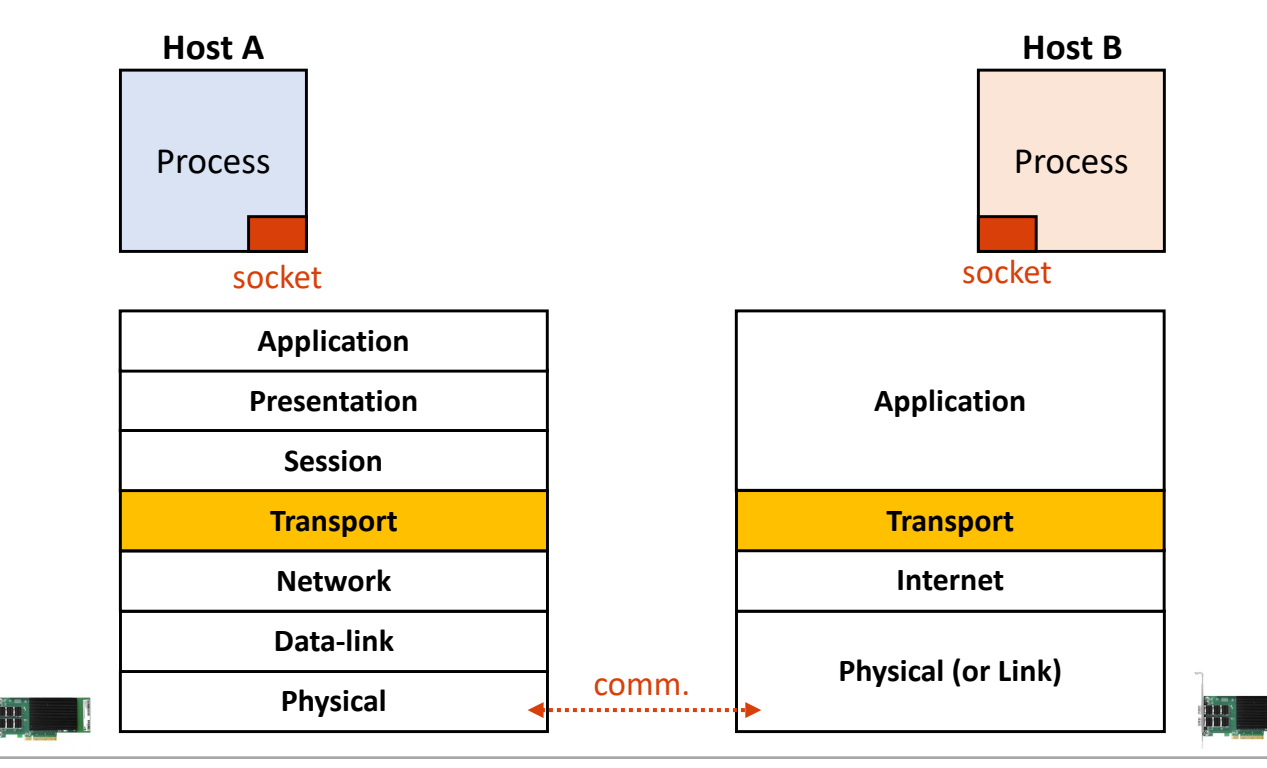

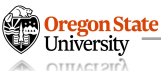

## **SSL/TLS: BENEFITS**

- Enable to
	- − Establish secure comm channels btw two ends (hosts) on the Internet
		- Client <-> Server (ex. OSU login)
		- Server <-> Server (ex. Amazon requests a transaction with your credit card)
		- Client <-> Client (ex. chat applications)
	- − Verify the server entity
		- Use a digital certificate
- end-to-end secure communication channels
	- − Authentication: a digital certificate
	- − Key-exchange: Diffie-Hellman key exchange
	- − Confidentiality: Block ciphers
	- − Integrity: HMAC / MAC

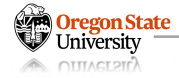

#### **TOPICS FOR TODAY**

- SSL and TLS security
	- − The Internet is not secure
	- − SSL/TLS for secure communications
	- − How can we establish such channels between two parties?
	- − How can we minimize the impact of security incidents?
	- − How do we use to achieve such a goal (in practice)?

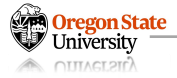

Client (You)

- 1. Client hello
	- − Send version, random number, available cipher suite, etc..

(google.com) Server

- 2. Server hello
- Sends server random, version, choose cipher, etc.
- 3. Server Certificate
	- Send certificate to the client

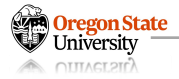

#### **SSL/TLS: STEP I – CLIENT HELLO**

OTTTACT 2TO

- The first message a client sends to the server
	- − It sends an SSL/TLS version, a random number, an available cipher suite, …

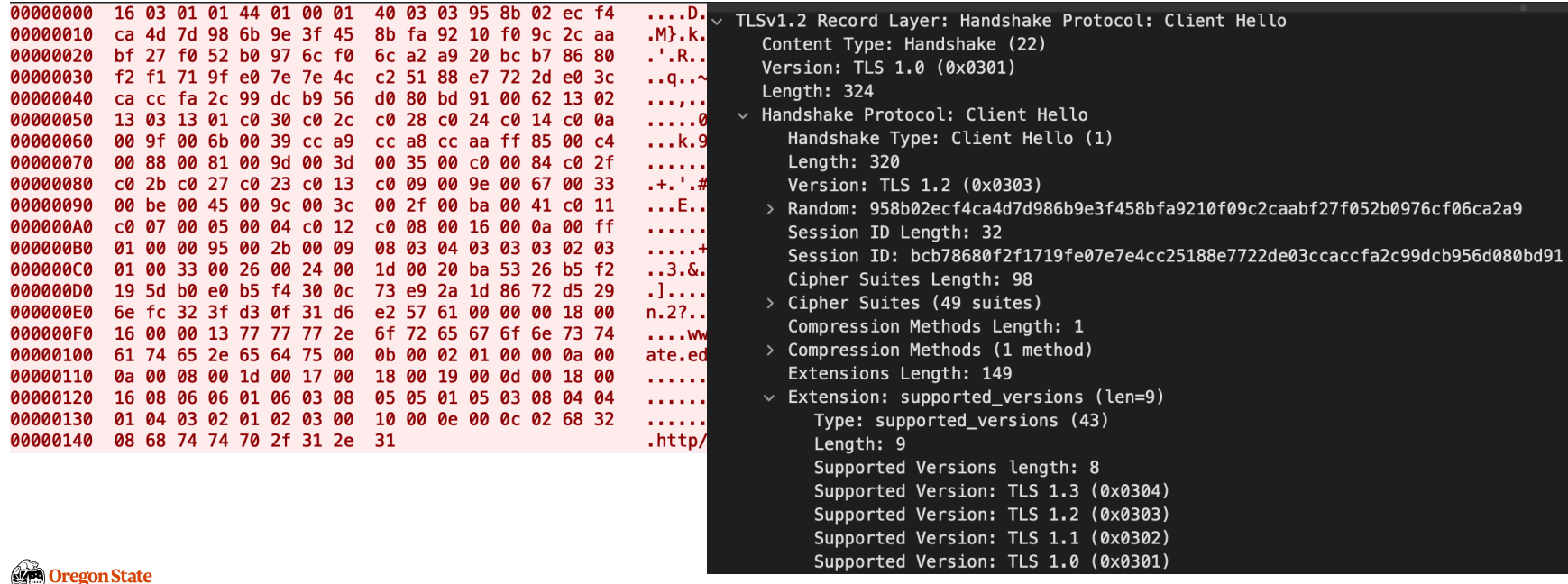

36

#### **SSL/TLS: STEP I – CLIENT HELLO**

- It sends supported cipher suites:
	- − TLS\_ECDHE\_RSA\_WITH AES\_128\_GCM\_SHA256 ECDHE\_RSA\_AES\_128\_GCM\_SHA256

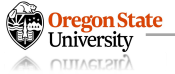

Mer Suites (49 suites) Number Cipher Suite: TLS\_AES\_256\_GCM\_SHA384 (0x1302) Cipher Suite: TLS CHACHA20 POLY1305 SHA256 (0x1303) Cipher Suite: TLS AES 128 GCM SHA256 (0x1301) Cipher Suite: TLS\_ECDHE\_RSA\_WITH\_AES\_256\_GCM\_SHA384 (0xc030) Cipher Suite: TLS ECDHE ECDSA WITH AES 256 GCM SHA384 (0xc02c) Cipher Suite: TLS\_ECDHE\_RSA\_WITH\_AES\_256\_CBC\_SHA384 (0xc028) Cipher Suite: TLS ECDHE ECDSA WITH AES 256 CBC SHA384 (0xc024) Cipher Suite: TLS\_ECDHE\_RSA\_WITH\_AES\_256\_CBC\_SHA (0xc014) Cipher Suite: TLS\_ECDHE\_ECDSA\_WITH\_AES\_256\_CBC\_SHA (0xc00a) Cipher Suite: TLS\_DHE\_RSA\_WITH\_AES\_256\_GCM\_SHA384 (0x009f) Cipher Suite: TLS\_DHE\_RSA\_WITH\_AES\_256\_CBC\_SHA256 (0x006b) Cipher Suite: TLS\_DHE\_RSA\_WITH\_AES\_256\_CBC\_SHA (0x0039) Cipher Suite: TLS ECDHE ECDSA WITH CHACHA20 POLY1305 SHA256 (0xcca9) Cipher Suite: TLS ECDHE RSA WITH CHACHA20 POLY1305 SHA256 (0xcca8) Cipher Suite: TLS\_DHE\_RSA\_WITH\_CHACHA20\_POLY1305\_SHA256 (0xccaa) Cipher Suite: Unknown (0xff85) Cipher Suite: TLS\_DHE\_RSA\_WITH\_CAMELLIA\_256\_CBC\_SHA256 (0x00c4) Cipher Suite: TLS DHE RSA WITH CAMELLIA 256 CBC SHA (0x0088) Cipher Suite: TLS\_GOSTR341001\_WITH\_28147\_CNT\_IMIT (0x0081) Cipher Suite: TLS\_RSA\_WITH\_AES\_256\_GCM\_SHA384 (0x009d) Cipher Suite: TLS\_RSA\_WITH\_AES\_256\_CBC\_SHA256 (0x003d) Cipher Suite: TLS RSA WITH AES 256 CBC SHA (0x0035) Cipher Suite: TLS\_RSA\_WITH\_CAMELLIA\_256\_CBC\_SHA256 (0x00c0) Cipher Suite: TLS RSA WITH CAMELLIA 256 CBC SHA (0x0084) Cipher Suite: TLS\_ECDHE\_RSA\_WITH\_AES\_128\_GCM\_SHA256 (0xc02f CIDINEL SUILE: ILS\_ECUME\_ECUSA\_WITH\_AES\_120\_GUM\_SMAZSO (WXCW2b) Cipher Suite: TLS\_ECDHE\_RSA\_WITH\_AES\_128\_CBC\_SHA256 (0xc027) Cipher Suite: TLS ECDHE ECDSA WITH AES 128 CBC SHA256 (0xc023) Cipher Suite: TLS\_ECDHE\_RSA\_WITH\_AES\_128\_CBC\_SHA (0xc013) Cipher Suite: TLS ECDHE ECDSA WITH AES 128 CBC SHA (0xc009) Cipher Suite: TLS\_DHE\_RSA\_WITH\_AES\_128\_GCM\_SHA256 (0x009e) Cipher Suite: TLS DHE RSA WITH AES 128 CBC SHA256 (0x0067) Cipher Suite: TLS\_DHE\_RSA\_WITH\_AES\_128\_CBC\_SHA (0x0033) Cipher Suite: TLS DHE RSA WITH CAMELLIA 128 CBC SHA256 (0x00be) Cipher Suite: TLS\_DHE\_RSA\_WITH\_CAMELLIA\_128\_CBC\_SHA (0x0045) Cipher Suite: TLS RSA WITH AES 128 GCM SHA256 (0x009c) Cipher Suite: TLS\_RSA\_WITH\_AES\_128\_CBC\_SHA256 (0x003c) Cipher Suite: TLS RSA WITH AES 128 CBC SHA (0x002f) Cipher Suite: TLS\_RSA\_WITH\_CAMELLIA\_128\_CBC\_SHA256 (0x00ba)

- ECDHE
	- − Key exchange algorithm. Elliptic Curve Diffie—Hellman Ephemeral
- RSA
	- − Digital Signature algorithm. We use this for checking authenticity
- AES-128-GCM
	- − Symmetric cipher algorithm/mode. We will use AES-128 in GCM mode
- SHA256
	- − HMAC algorithm. We will use SHA256 to construct an HMAC

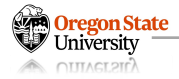

#### **SSL/TLS: STEP II – SERVER HELLO**

- The first message a client sends to the server
	- − It sends an SSL/TLS version, a random number, an available cipher suite, …

```
TLSv1.2 Record Layer: Handshake Protocol: Server Hello
  Content Type: Handshake (22)
  Version: TLS 1.2 (0x0303)
  Length: 102
\vee Handshake Protocol: Server Hello
     Handshake Type: Server Hello (2)
     Lenath: 98
     Version: TLS 1.2 (0x0303)
    Random: 7937be8da9875cf054f0ed18b7efec590e2fb8823ffb7afb87fdffed322822dc
     Session ID Length: 32
     Session ID: 6adeb8c9532bf74b3f5d9940e83f470e46ac3f49054c667dfe8255a6342bea6e
     Cipher Suite: TLS_ECDHE_RSA_WITH_AES_128_GCM_SHA256 (0xc02f)
     Compression Method: null (0)
```
• The server choose a cipher based on the client's availability

```
− Chosen: TLS_ECDHE_RSA_AES_128_GCM_SHA256
```
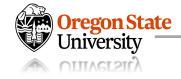

#### **SSL/TLS: STEP III – SERVER CERTIFICATE**

- The first message a client sends to the server
	- − It sends an SSL/TLS version, a random number, an available cipher suite, …
- The server choose a cipher based on the client's availability
	- − **Chosen:** TLS\_ECDHE\_RSA\_AES\_128\_GCM\_SHA256
- The server next sends the certificate information to the client
	- − It sends a full chain (PKI) of digital certificates

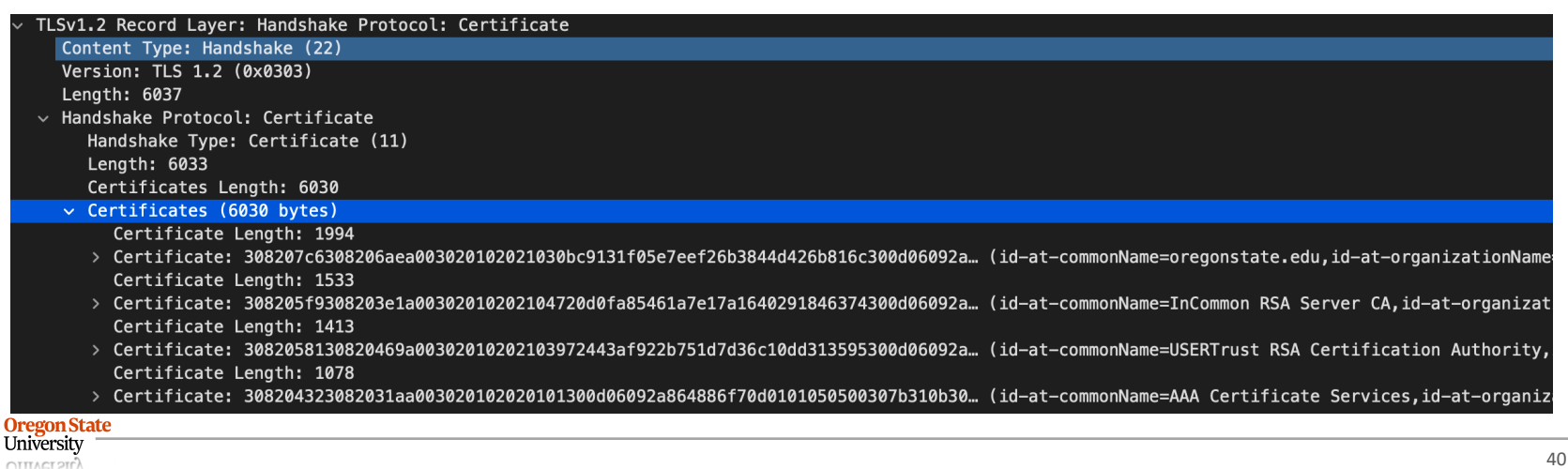

### **SSL/TLS: STEP IV – KEY EXCHANGE / VERIFYING SIGNATURE**

- Key exchange
	- − The client knows the server's public key written in their certificate
	- − The client chooses a random key and encrypt that with the server's public key
	- − The encrypted key will be sent to the server
	- − It's only the server who can decrypt the key (good)

#### **Are We Secure Now? Can We See A Potential Security Issues?**

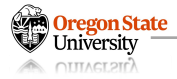

- Key exchange
	- − The client knows the server's public key written in their certificate
	- − The client chooses a random key and encrypt that with the server's public key
	- − The encrypted key will be sent to the server
	- − It's only the server who can decrypt the key (good)
- Suppose:
	- − 3 years later, the server's private key is stolen
	- − From then, the attacker can decrypt the all the data (private key, messages, …)
	- − What if the attacker also has all the encrypted messages before the breach?

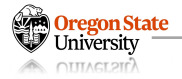

#### **TOPICS FOR TODAY**

- SSL and TLS security
	- − The Internet is not secure
	- − SSL/TLS for secure communications
	- − SSL/TLS handshakes (hello-s)
	- − How can we minimize the impact of security incidents?
	- − How do we use to achieve such a goal (in practice)?

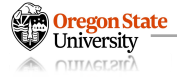

#### **SSL/TLS: REQUIRES FORWARD SECURITY**

- Forward Secrecy / Perfect Forward Secrecy
	- − We want to keep all the communication secure
	- − Even if the server's private key (i.e., the long-term key) has been breached
- Example of such breaches
	- − Heartbleed (https://heartbleed.com/): CVE-2014-0160

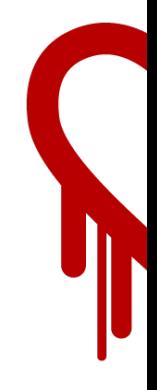

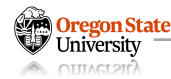

#### **SSL/TLS: SOLUTION – EPHEMERAL DIFFIE-HELLMAN**

- The key idea:
	- − Do not use a fixed private value for all the DH
	- − This can lead to a serious information breach (stolen private key)
- Ephemeral DH
	- − Generate the private value every time we make a connection
	- − Never reuse the value
		- User A secretly chooses a, send  $A = g<sup>a</sup>$  mod p
		- User B secretly chooses b, send  $B = g<sup>b</sup>$  mod p
		- User A and B will choose different a and b for the next time

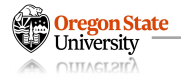

## **SSL/TLS: ECDHE**

- Elliptic-curve Diffie-Hellman Ephemeral (ECDHE)
	- − Both the client and server will generate new a and b, respectively
	- − Make it difficult for an adversary to infer the shared secret even if the session is compromised (they don't know b for other sessions)

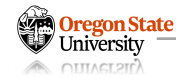

Client (You)

• 1. Client hello

(google.com) Server

- 2. Server hello
- 3. Server Certificate
- 4. Server Key Exchange
	- Shares DH material, signed by the public key
	- 5. Server Hello Done

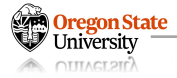

#### **SSL/TLS: STEP IV – KEY EXCHANGE**

- The server sends ECDHE material to the client
	- − ECDHE public value (pubkey) is signed by the RSA private key
	- − The public key is available in the certificate

```
Transport Layer Security
v TLSv1.2 Record Layer: Handshake Protocol: Server Key Exchange
      Content Type: Handshake (22)
      Version: TLS 1.2 (0x0303)
      Length: 333
   \vee Handshake Protocol: Server Key Exchange
        Handshake Type: Server Key Exchange (12)
        Length: 329
      \vee EC Diffie-Hellman Server Params
           Curve Type: named_curve (0x03)
           Named Curve: secp256r1 (0x0017)
           Pubkey Length: 65
           Pubkey: 04d3be5c83a346d31403c9803f753af4c583cd3504d550f5e1be0368c624acf4fa7e1b85...
        > Signature Algorithm: rsa_pkcs1_sha512 (0x0601)
           Signature Length: 256
           Signature: 5fe6444e7ae294aa7815516c91c19eadd1a5edc72e1a690916a4acb89669eb219a669970...
```
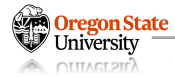

#### **SSL/TLS: STEP V – SERVER HELLO DONE**

- The server sends ECDHE material to the client
	- − ECDHE public value (pubkey) is signed by the RSA private key
	- − The public key is available in the certificate
- The server hello done
	- − Indicate that the server has finished sending required values to the client

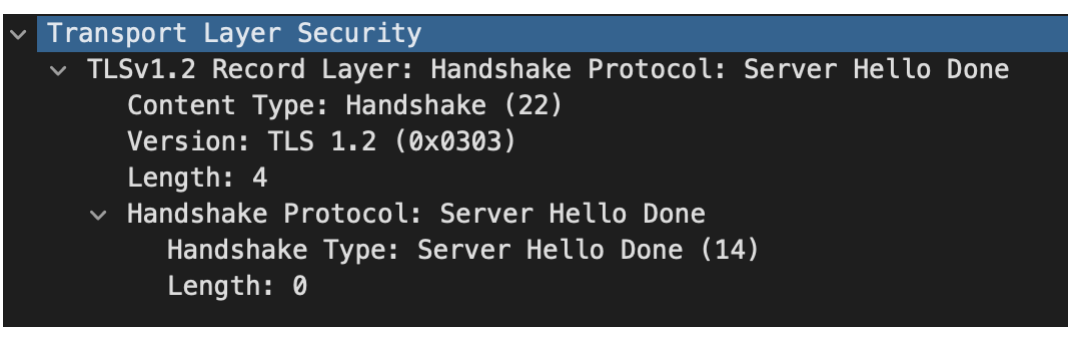

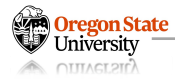

Client (You)

**Oregon State** niversity חזר זא זוזר)

• 1. Client hello

#### **Now, the Client Can Verify Server 1988 1989 1989 1989 1989 1989 1989 1989 1989 1989 1989 1989 1989 1989 1989 1989 1989 1989 1989 1989 1989 1989 1989 1989 1989 1989 198 Signature and Share a Secret via DH!**

(google.com) Server

- 2. Server hello
- 3. Server Certificate
- 4. Server Key Exchange
	- Shares DH material, signed by the public key
	-

## **RECAP: DIFFIE-HELLMAN'S WEAKNESS TO MAN-IN-THE-MIDDLE**

- Suppose C intercepts communication between A and B
	- $-$  A chooses a = 4
		- $A = 5^4$  mod 23 = 625 mod 23 = 4
	- $-$  B chooses  $b = 3$ 
		- B =  $5^3$  mod 23 = 125 mod 23 = 10
	- $-$  C chooses  $c = 5$ 
		- $C = 55 \text{ mod } 23 = 3125 \text{ mod } 23 = 20$

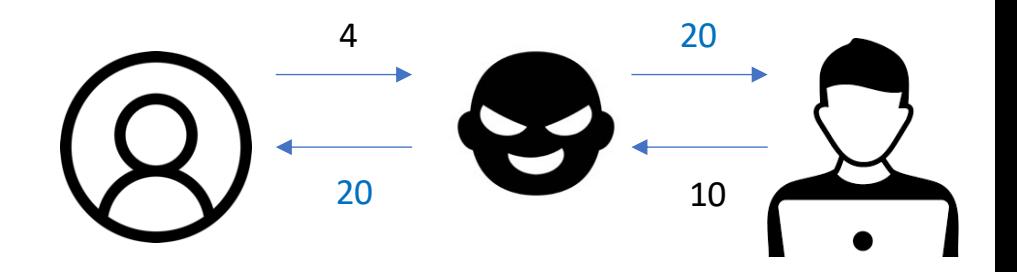

- C sends 20 to both A and B
	- EC Diffie-Hellman Server Params Curve Type: named\_curve (0x03) Named Curve: secp256r1 (0x0017) Pubkey Length: 65 Pubkey: 04d3be5c83a346d31403c9803f753af4c583cd3504d550f5e1be0368c624acf4fa7e1b85... Signature Algorithm: rsa\_pkcs1\_sha512 (0x0601) Signature Length: 256 Signature: 5fe6444e7ae294aa7815516c91c19eadd1a5edc72e1a690916a4acb89669eb219a669970.

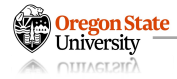

Client (You)

(google.com) Server **Previous steps (omitted)**

• 5. Server Hello Done

- 6. Client Key Exchange
	- − Shares DH material after verifying server signature for server's DH material
- 7. Change Cipher Spec
- 8. Encrypted Handshake Message

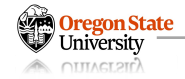

#### **SSL/TLS: STEP VI – CLIENT KEY EXCHANGE**

- The client also sends ECDHE material to the server
	- − After this, two parties will share a secret
	- − We will run the encryption and MAC key by using the shared secret

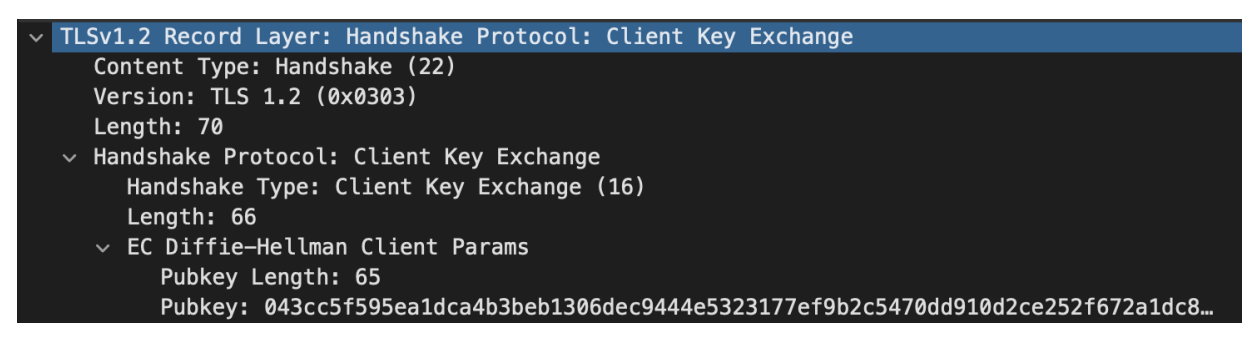

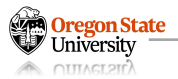

#### **SSL/TLS: STEP VI – CLIENT GENERATES A SESSION KEY**

- Now the client knows both 'a' and 'b' of ECDHE key exchange
	- − The client can compute the shared secret

ATITACT 211<sup>7</sup>

− The client then computes the following keys from the shared secret

```
To generate the key material, compute
   key block = PRF(SecurityParameters.master secret,
                    "key expansion",
                   SecurityParameters.server random +
                   SecurityParameters.client random);
until enough output has been generated. Then, the key block is
partitioned as follows:
                                                                                         These are from 
                                                                                          1. Client Hello and
   client write MAC key [Security Parameters. mac key length]
                                                                                         2. Server Helloserver write MAC key[SecurityParameters.mac key length]
   client write key[SecurityParameters.enc key length]
   server write key[SecurityParameters.enc key length]
   client write IV[SecurityParameters.fixed iv length]
   server write IV [Security Parameters. fixed iv length]
  niversitv
```
## **SSL/TLS: STEP VII – CHANGE CIPHER SPEC (CLIENT)**

- Secure communication:
	- − The client sends the server a message
	- − that now both should use encrypted communication after this point

```
\vee TLSv1.2 Record Layer: Change Cipher Spec Protocol: Change Cipher Spec
     Content Type: Change Cipher Spec (20)
    Version: TLS 1.2 (0x0303)
     Length: 1
     Change Cipher Spec Message
```
#### **Now, We Encrypt Messages and Generate MACs for the Client's!**

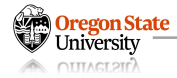

#### **SSL/TLS: STEP VIII – ENCRYPTED HANDSHAKE MESSAGE**

- The server asks
	- − the encrypted versions of previous messages
	- − to verify whether the client generated the keys correctly

- Compute a SHA256 hash of a concatenation of all the handshake communications (or SHA384 if the PRF is based on SHA384). This means the Client Hello, Server Hello, Certificate, Server Key Exchange, Server Hello Done and Client Key Exchange messages. Note that you should concatenate only the handshake part of each TLS message (i.e. strip the first 5 bytes belonging to the TLS Record header)
- Compute PRF(master\_secret, "client finished", hash, 12) which will generate a 12-bytes hash
- Append the following header which indicates the hash is 12 bytes: 0x14 0x00 0x00 0x0C
- Encrypt the 0x14 0x00 0x00 0x0C I [12-bytes hash] (see the Encrypting / Decrypting data section). This will generate a 64bytes ciphertext using AES-CBC and 40 bytes with AES-GCM
- Send this ciphertext wrapped in a TLS Record

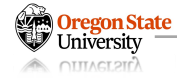

## **SSL/TLS: STEP VIII – ENCRYPTED HANDSHAKE MESSAGE**

- The server asks
	- − the encrypted versions of previou
	- − to verify whether the client gener

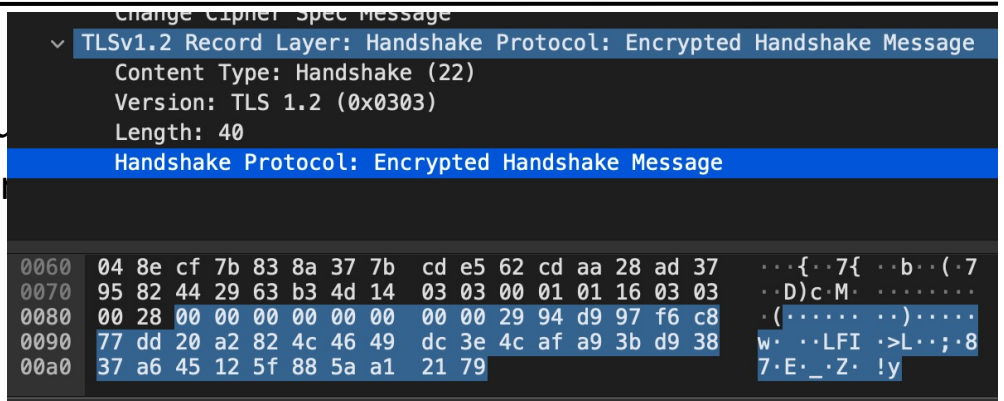

- Compute a SHA256 hash of a concatenation of all the handshake communications (or SHA384 if the PRF is based on SHA384). This means the Client Hello, Server Hello, Certificate, Server Key Exchange, Server Hello Done and Client Key Exchange messages. Note that you should concatenate only the handshake part of each TLS message (i.e. strip the first 5 bytes belonging to the TLS Record header)
- Compute PRF(master\_secret, "client finished", hash, 12) which will generate a 12-bytes hash
- Append the following header which indicates the hash is 12 bytes: 0x14 0x00 0x00 0x0C
- Encrypt the 0x14 0x00 0x00 0x0C I [12-bytes hash] (see the Encrypting / Decrypting data section). This will generate a 64bytes ciphertext using AES-CBC and 40 bytes with AES-GCM
- Send this ciphertext wrapped in a TLS Record

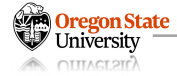

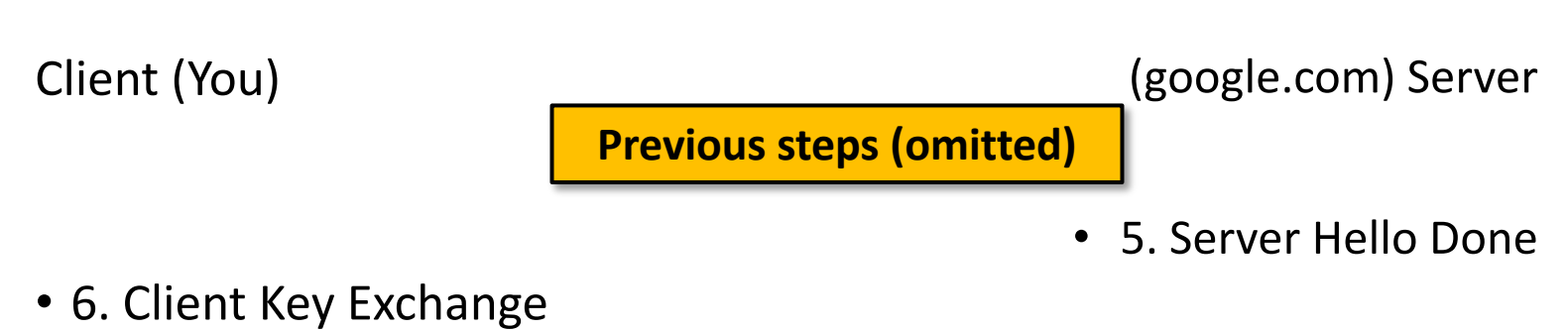

- − Shares DH material after verifying server signature for server's DH material
- 7. Change Cipher Spec
- 8. Encrypted Handshake Message

- 9. Change Cipher Spec
- 10. Encrypted Handshake Message

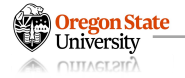

#### **SSL/TLS: STEP XV – CHECK CLIENT'S ENCRYPTED HANDSHAKE MESSAGES**

- The server verifies the client's encrypted handshake messages
	- − After generating client\_write\_key
	- − Decrypt the message
	- − Compute the same value
	- − Compare!
- Compute a SHA256 hash of a concatenation of all the handshake communications (or SHA384 if the PRF is based on SHA384). This means the Client Hello, Server Hello, Certificate, Server Key Exchange, Server Hello Done and Client Key Exchange messages. Note that you should concatenate only the handshake part of each TLS message (i.e. strip the first 5 bytes belonging to the TLS Record header)
- Compute PRF(master\_secret, "client finished", hash, 12) which will generate a 12-bytes hash
- Append the following header which indicates the hash is 12 bytes: 0x14 0x00 0x00 0x0C
- Encrypt the 0x14 0x00 0x00 0x0C I [12-bytes hash] (see the Encrypting / Decrypting data section). This will generate a 64bytes ciphertext using AES-CBC and 40 bytes with AES-GCM
- Send this ciphertext wrapped in a TLS Record

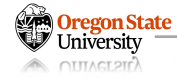

## **SSL/TLS: STEP XV – CHANGE CIPHER SPEC (SERVER)**

- The server lets the client know
	- − that we will use encrypted communication after this message

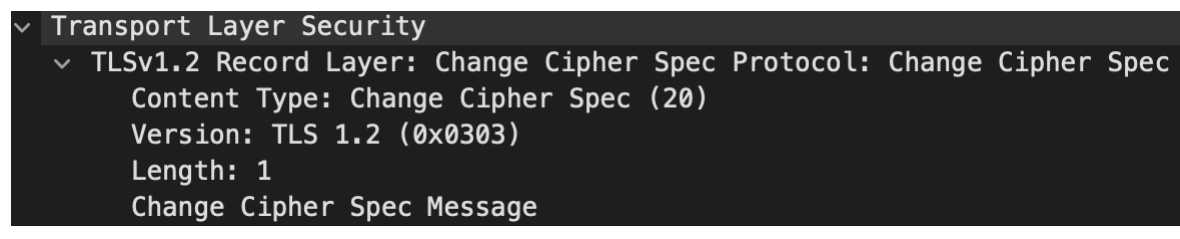

#### **Now, We Encrypt Messages and Generate MACs for the Server's!**

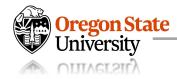

#### **SSL/TLS: STEP X – ENCRYPTED HANDSHAKE MESSAGE**

- The client asks
	- − the encrypted version of previous messages
	- − to verify whether the server generated keys correctly

```
\sim TLSv1.2 Record Layer: Handshake Protocol: Encrypted Handshake Message
     Content Type: Handshake (22)
     Version: TLS 1.2 (0x0303)
     Length: 40
     Handshake Protocol: Encrypted Handshake Message
```
- It needs to compute a hash of the same handshake communications as the client as well as the decrypted "Encrypted" Handshake Message" message sent by the client (i.e. the 16-bytes hash starting with 0x1400000C)
- It will call PRF(master\_secret, "server finished", hash, 12)

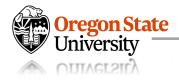

#### **SSL/TLS: STEP XI - SENDING APPLICATION DATA**

- Now, the server and client
	- − will send encrypted data to the client
	- − both will always send [ encrypted data ] [ MAC ]
		- The server will use server write key and server write mac key
		- The client will use client write key and client write mac key

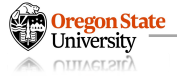

### **TEASER: HOW DO WE USE SSL/TLS?**

- HTTP(s)
	- − HTTP: Hypertext Transfer Protocol
	- − A network protocol for accessing World Wide Web
- http:// vs. https://
	- − http:// ß this directive let web browsers connect directly via HTTP
	- − https:// ß this directive let web browsers connect HTTP via TLS

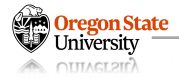

#### **TOPICS FOR TODAY**

- SSL and TLS security
	- − The Internet is not secure
	- − SSL/TLS for secure communications
	- − SSL/TLS handshakes (hello-s)
	- − (Perfect) Forward Security
	- − How do we use to achieve such a goal (in practice)? (next lecture)

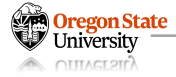

# **Thank You!**

Tu/Th 4:00 – 5:50 PM

#### Sanghyun Hong

sanghyun.hong@oregonstate.edu

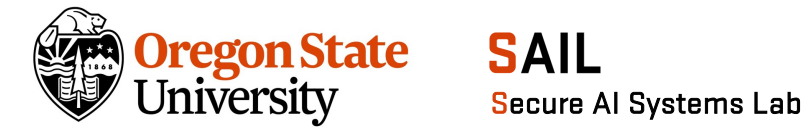

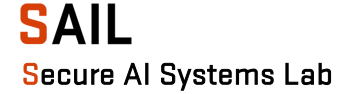